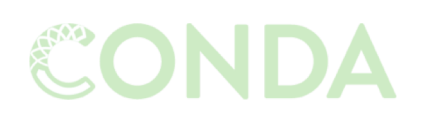

Snakemake

Managing dependencies

Managing and executing analysis workflow

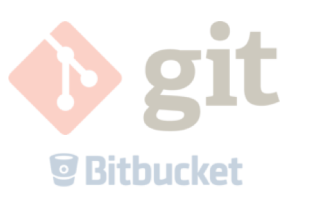

Versioning and collaborating on code (and some other files)

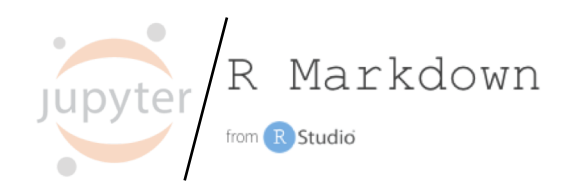

Connecting code and reporting

and…

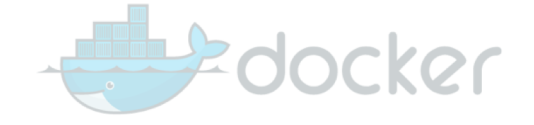

Isolating and exporting environment

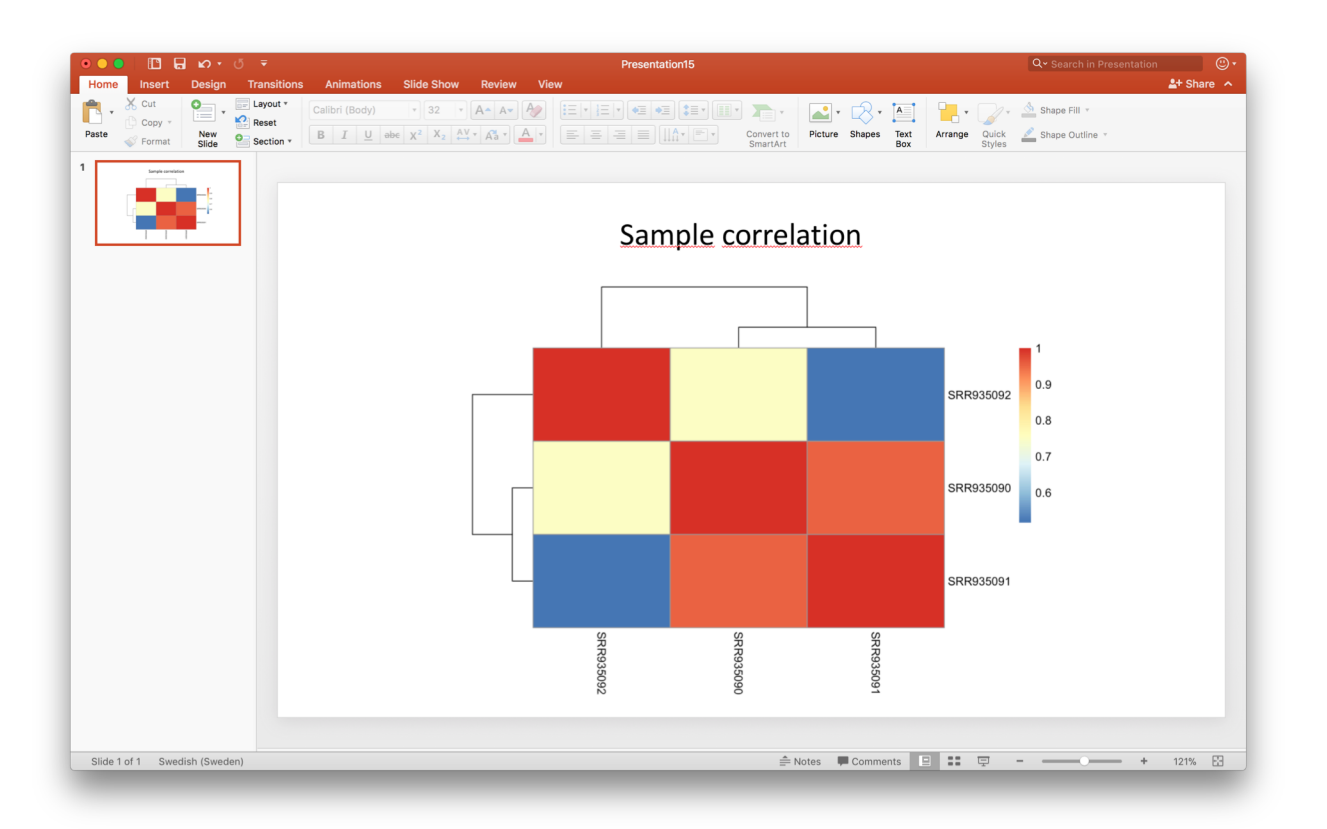

- R Markdown makes your analysis more reproducible by connecting your code, figures and descriptive text.
- You can use it to make reproducible reports, rather than e.g. copy-pasting figures into a Word document.
- You can also use it as a notebook, in the same way as lab notebooks are used in a wet lab setting.

# **Supplementary material**

John Doe, Joan Dough, Jan Doh, Dyon Do 18 March, 2018

## Read in the data

We have count data for three samples:

- SRR935090
- SRR935091
- SRR935092

#### # Read counts:

counts file <- "results/tables/counts.tsv' counts <- read.delim(counts\_file, skip=1, header=F, row.names=1) sample\_names <- t(read.delim(counts\_file, nrow=1, header=F))<br>colnames(counts) <- c("description",qsub(".\*(SRR[0-9]\*)\\..\*","\\l", sample names))

## **Plot sample correlation**

Next, we will plot the sample correlation of the count data:

 $ph$ eatmap(cor((counts[,-1])), show colnames=F)

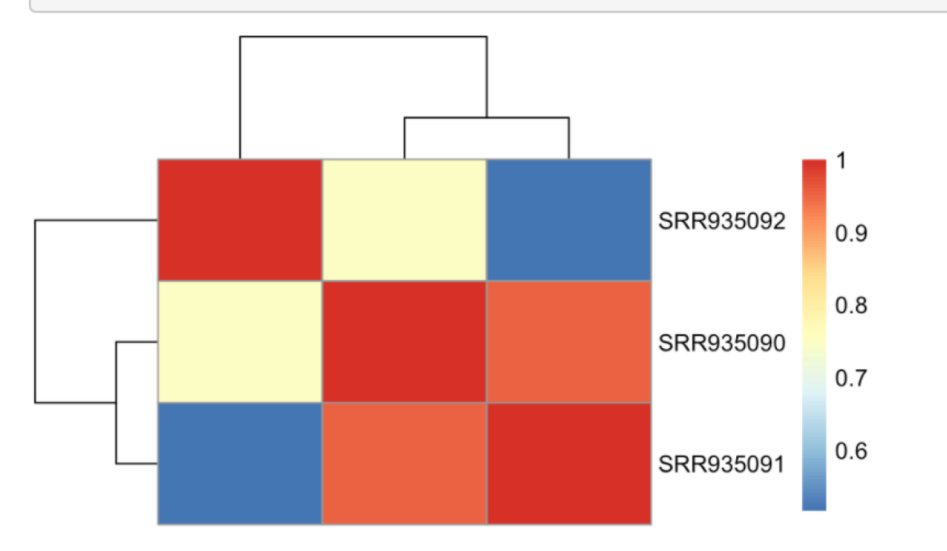

R Markdown from R Studio

```
title: "Supplementary material"
author: John Doe, Joan Dough, Jan Doh, Dyon Do
date: "`r format(Sys.time(), '%d %B, %Y')`"
output: html document
---
```
#### ```{r, include=FALSE} library ("pheatmap") **SAN**

# Read in the data

We have \*count data\* for three samples:

- SRR935090
- SRR935091
- SRR935092

### $\cdots$  {r}

 $\sim$   $\sim$   $\sim$ 

```
# Read counts:
counts file <- "results/tables/counts.tsv"
counts <- read.delim(counts file, skip=1, header=F, row.names=1)
sample names \leq t(read.delim(counts file, nrow=1, header=F))
collnames (counts) <- c ("description",
                         gsub(".*(SRR[0-9]*)\ \dots *", "\1", same mean)
\mathbf{x} , \mathbf{x} , \mathbf{x}
```

```
# Plot sample correlation
```
Next, we will plot the sample correlation of the \*count data\*:

```
```{r, fig.height=3, fig.width=5}
pheatmap(cor((counts[,-1])), show colnames=F)
```
# **Supplementary material**

John Doe, Joan Dough, Jan Doh, Dyon Do 18 March, 2018

## Read in the data

We have count data for three samples:

- SRR935090
- SRR935091
- SRR935092

#### $#$  Read counts:

counts file <- "results/tables/counts.tsv" counts <- read.delim(counts file, skip=1, header=F, row.names=1) sample\_names <- t(read.delim(counts\_file, nrow=1, header=F)) colnames(counts) <- c("description",gsub(".\*(SRR[0-9]\*)\\..\*","\\1", sample names))

## **Plot sample correlation**

Next, we will plot the sample correlation of the count data:

 $ph$ eatmap(cor((counts[,-1])), show colnames=F)

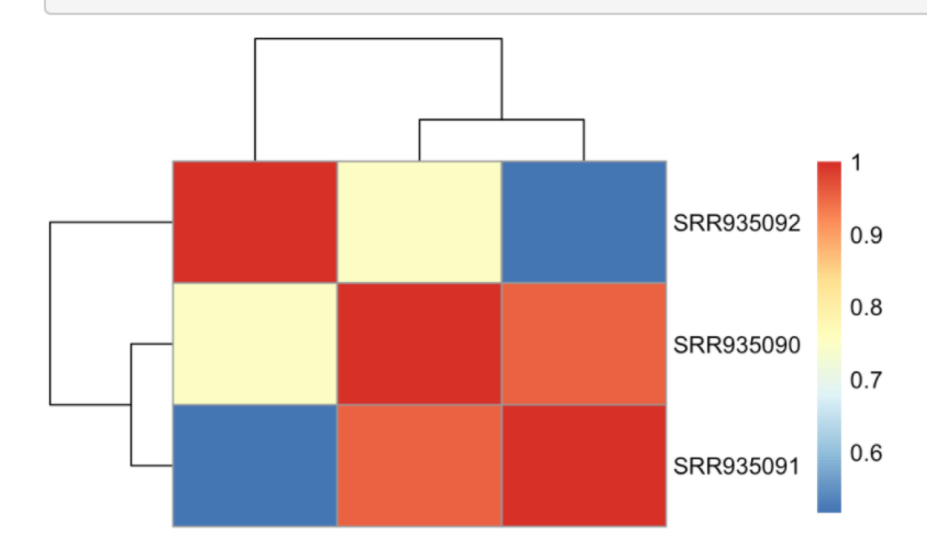

R Markdown from R Studio

```
\sim \sim \simtitle: "Supplementary material"
author: John Doe, Joan Dough, Jan Doh, Dyon Do
date: "`r format(Sys.time(), '%d %B, %Y')`"
output: html_document
```

```
```{r, include=FALSE}
library("pheatmap")
```

```
# Read in the data
```
We have \*count data\* for three samples:

- SRR935090
- SRR935091
- SRR935092

```
\cdots {r}
```

```
# Read counts:
counts file <- "results/tables/counts.tsv"
counts \leq- read.delim(counts file, skip=1, header=F, row.names=1)
sample names \leq -t (read.delim(counts file, nrow=1, header=F))
colnames(counts) <- c("description",
                       gsub(".*(SRR[0-9]*)\),.*", "\1", same length function is 0)
```
# Plot sample correlation

Next, we will plot the sample correlation of the \*count data\*:

```
\sum \{r, fig. height=3, fig. width=5\}pheatmap(cor((counts[,-1])), show colnames=F)
All Antonio
```
### **Header in YAML format**

- Document-wide options  $\bullet$
- Output format  $\bullet$
- Parameters  $\bullet$

```
\sim - -title: "Supplementary material"
author: John Doe, Joan Dough, Jan Doh, Dyon Do
date: "`r format(Sys.time(), '%d %B, %Y')`"
output: html document
```
#### ```{r, include=FALSE} library("pheatmap")  $\mathbf{x}$  ,  $\mathbf{x}$  ,  $\mathbf{x}$  .

# Read in the data

We have \*count data\* for three samples:

- SRR935090
- SRR935091
- SRR935092

### $\cdots$  {r}

```
# Read counts:
counts file <- "results/tables/counts.tsv"
counts <- read.delim(counts file, skip=1, header=F, row.names=1)
sample_names <- t(read.delim(counts_file, nrow=1, header=F))
collnames (counts) <- c ("description",
                         gsub(".*(SRR[0-9]*)\...\*", "\1", same length=names))\mathbf{x} , \mathbf{x} , \mathbf{x}
```
#### # Plot sample correlation

Next, we will plot the sample correlation of the \*count data\*:

```
```{r, fig.height=3, fig.width=5}
pheatmap(cor((counts[,-1])), show_colnames=F)
```
R Markdown from R Studio

### Header in YAML format

- Document-wide options
- Output format
- Parameters

### Code chunks

- Evaluate R code and show output
- Also Bash, Python, Rcpp, SQL, Stan
- Chunk options

```
title: "Supplementary material"
author: John Doe, Joan Dough, Jan Doh, Dyon Do
date: "`r format(Sys.time(), '%d %B, %Y')`"
output: html document
```
### ```{r, include=FALSE} library("pheatmap")

#### # Read in the data

We have \*count data\* for three samples:

- SRR935090
- SRR935091
- SRR935092

### $\cdots$  {r}

```
# Read counts:
counts file <- "results/tables/counts.tsv"
counts \leq- read.delim(counts file, skip=1, header=F, row.names=1)
sample names \leq t(read.delim(counts file, nrow=1, header=F))
colnames (counts) \leq c ("description",
                      gsub(".*(SR[0-9]*)\\..*","\\1", sample names))
```
### # Plot sample correlation

Next, we will plot the sample correlation of the \*count data\*:

```
\sum \{r, fig. height=3, fig. width=5\}pheatmap(cor((counts[,-1])), show colnames=F)
```
R Markdown from R Studio

### Header in YAML format

- Document-wide options
- Output format
- Parameters

### Code chunks

- Evaluate R code and show output
- Also Bash, Python, Rcpp, SQL, Stan
- Chunk options

### Markdown text

• Freely add and format text using markdown

```
title: "Supplementary material"
author: John Doe, Joan Dough, Jan Doh, Dyon Do
date: "`r format(Sys.time(), '%d %B, %Y')`"
output: html document
---
```
#### ```{r, include=FALSE} library ("pheatmap") **SAN**

# Read in the data

We have \*count data\* for three samples:

- SRR935090
- SRR935091
- SRR935092

### $\cdots$  {r}

 $\sim$   $\sim$   $\sim$ 

```
# Read counts:
counts file <- "results/tables/counts.tsv"
counts <- read.delim(counts file, skip=1, header=F, row.names=1)
sample names \leq t(read.delim(counts file, nrow=1, header=F))
collnames (counts) <- c ("description",
                         gsub(".*(SRR[0-9]*)\ \dots *", "\1", same mean)
\mathbf{x} , \mathbf{x} , \mathbf{x}
```

```
# Plot sample correlation
```
Next, we will plot the sample correlation of the \*count data\*:

```
```{r, fig.height=3, fig.width=5}
pheatmap(cor((counts[,-1])), show colnames=F)
```
# **Supplementary material**

John Doe, Joan Dough, Jan Doh, Dyon Do 18 March, 2018

## Read in the data

We have count data for three samples:

- SRR935090
- SRR935091
- SRR935092

#### $#$  Read counts:

counts file <- "results/tables/counts.tsv" counts <- read.delim(counts file, skip=1, header=F, row.names=1) sample\_names <- t(read.delim(counts\_file, nrow=1, header=F)) colnames(counts) <- c("description",gsub(".\*(SRR[0-9]\*)\\..\*","\\1", sample names))

## **Plot sample correlation**

Next, we will plot the sample correlation of the count data:

 $ph$ eatmap(cor((counts[,-1])), show colnames=F)

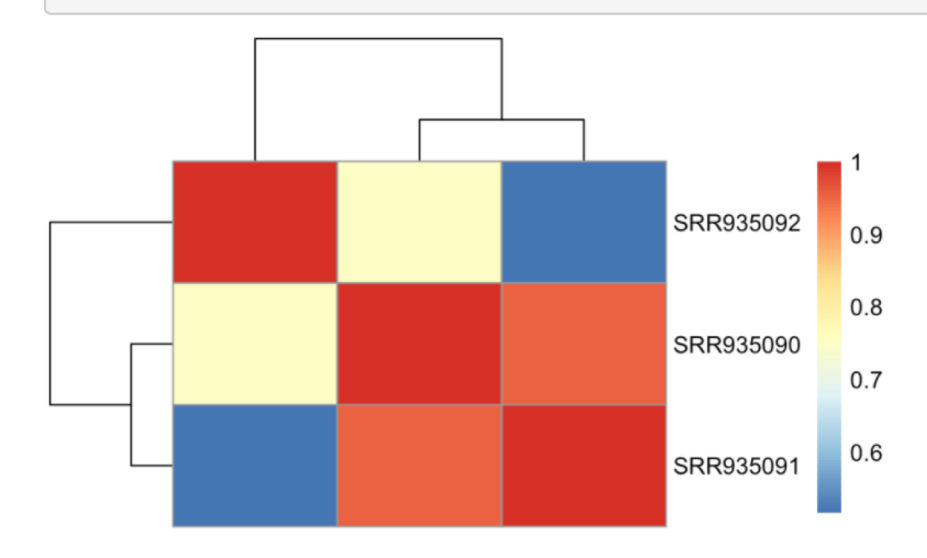

R Markdown from R Studio

# Output formats

- Documents/reports (HTML, PDF, MS Word, Tufte handouts)
- Presentations (Powerpoint, Beamer, Slidy, ioslides, reveal.js)
- Interactive documents and dashboards (HTML widgets, Shiny)
- Books and websites
- Other templates…

Can require different markdown syntax depending on output!

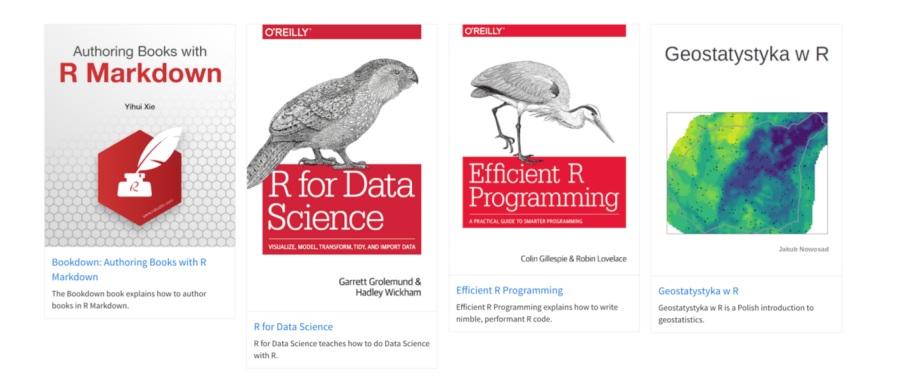

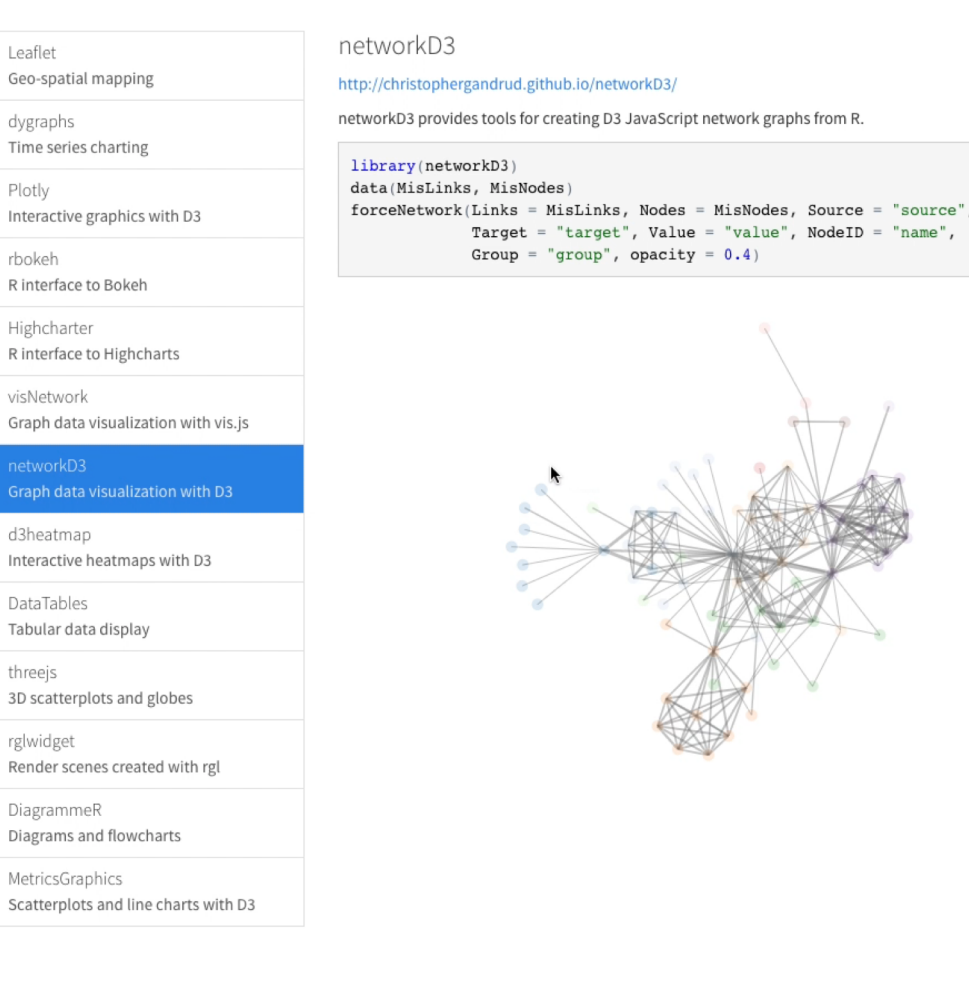

G

- D

D  $\mathbb N$ S

# R Markdown in RStudio

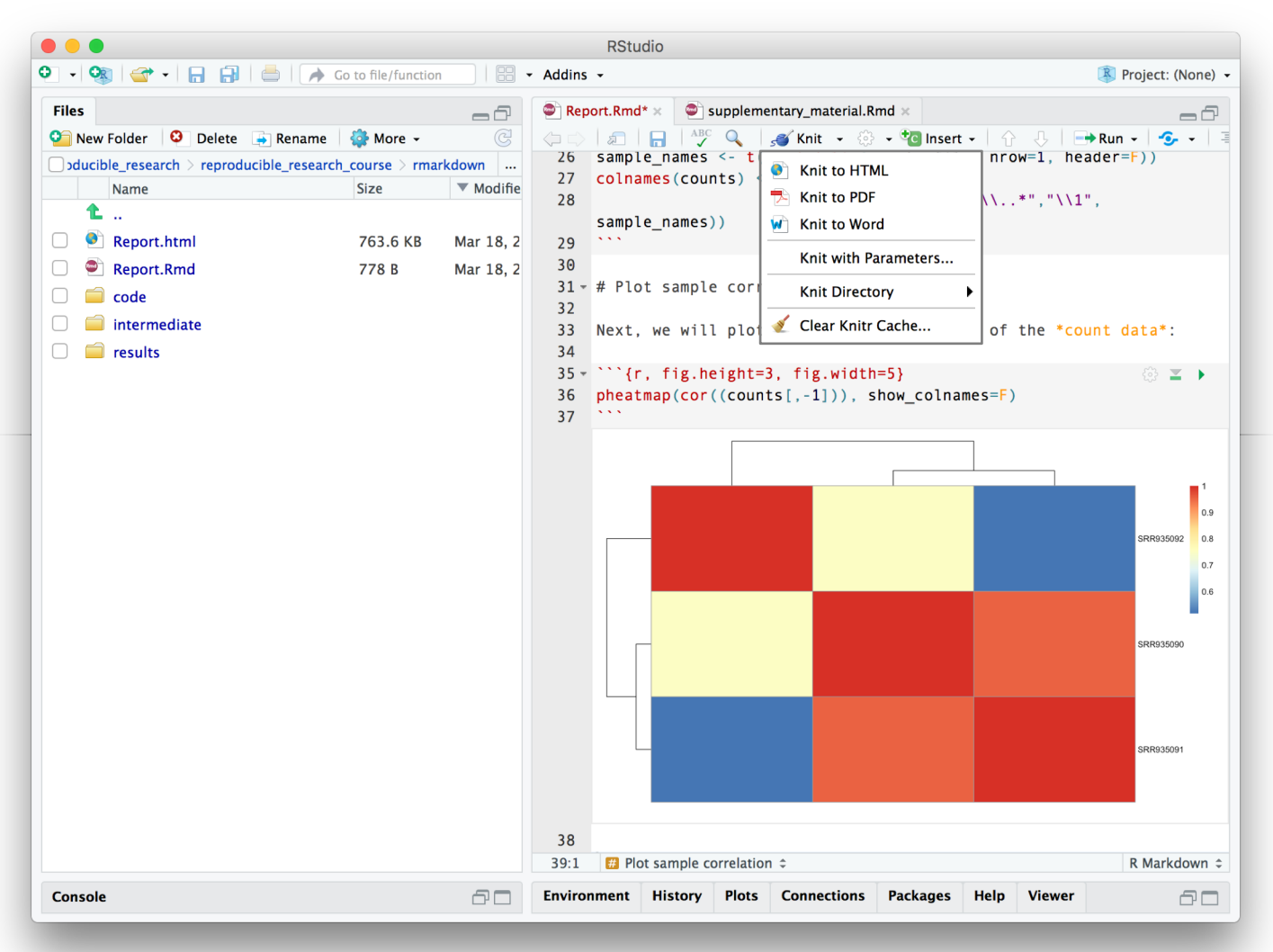

\$ R -e "rmarkdown::render('Report.Rmd')"

- Evaluate inline  $\bullet$
- Render from menu  $\bullet$
- Render from R console or terminal  $\bullet$

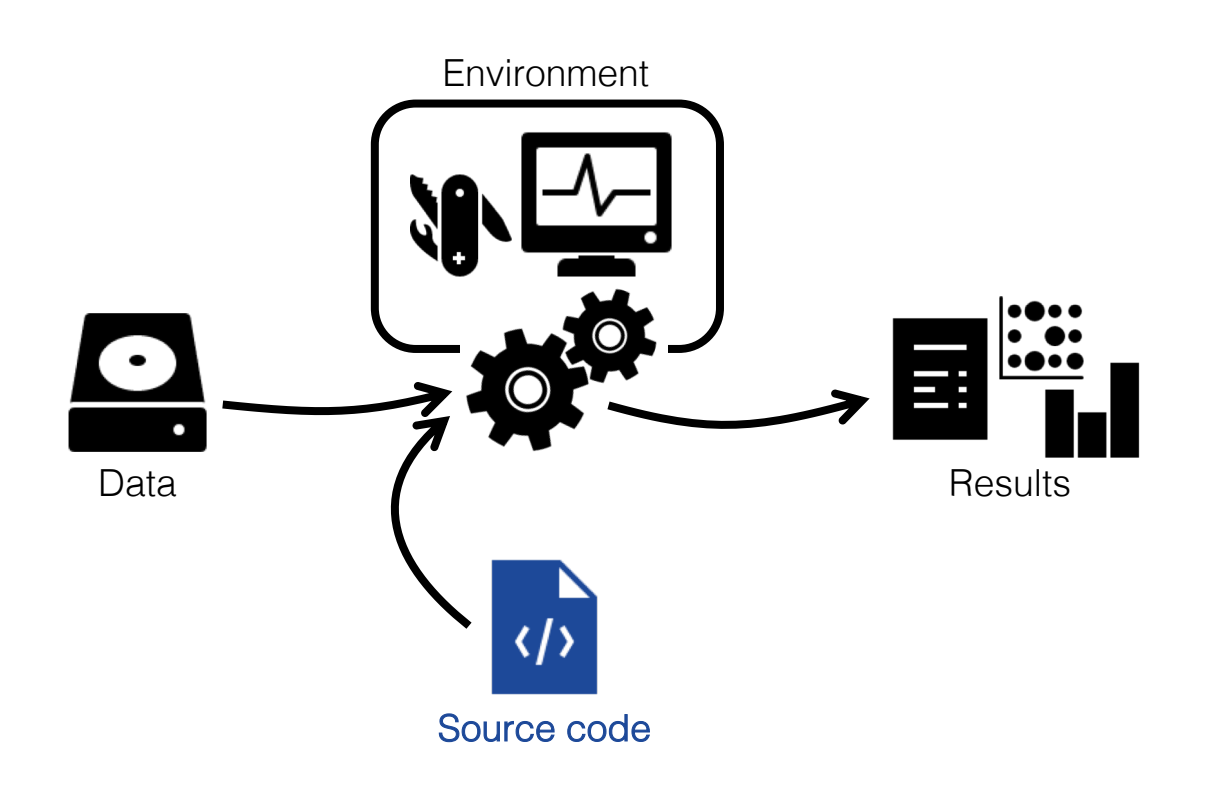

- project |- doc/ ||- data/ | | - raw\_external / | | - raw\_internal /  $|$   $|-$  meta/ |<br>|– code/ | - notebooks/ |<br>|- intermediate/ | - scratch/ | - logs/ || - results/ | | - figures/  $|$   $|$  - tables/  $|$   $|-$  reports/ || - Snakefile | - config.yml | - environment.yml
	- | Dockerfile